### Formal Verification of ROSbased Robotic Applications using Timed-Automata

Raju Halder & José Proença & Nuno Macedo & André Santos *(Guillermina Cledou)*

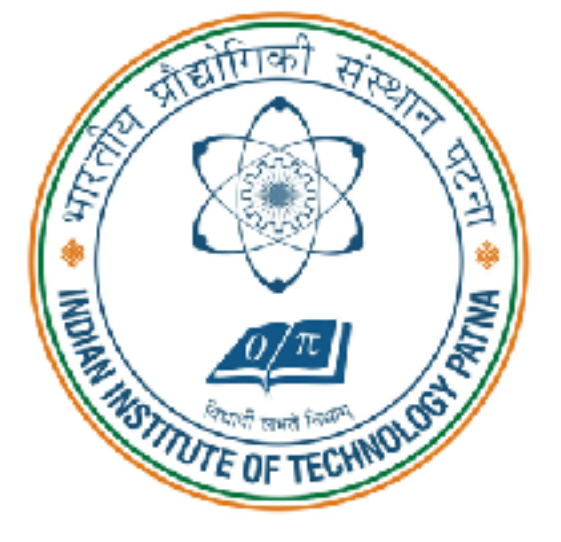

FORMALISE 2017

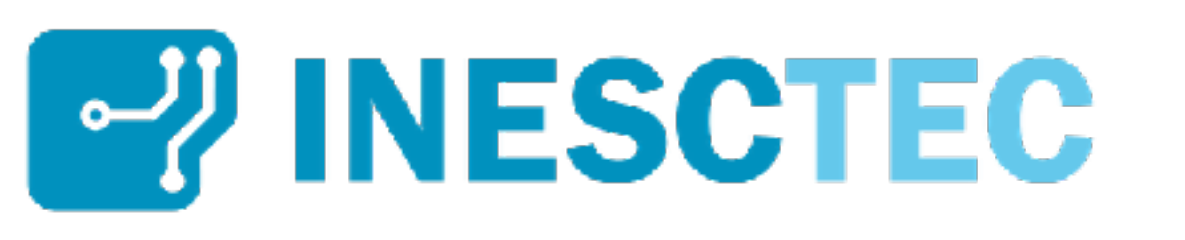

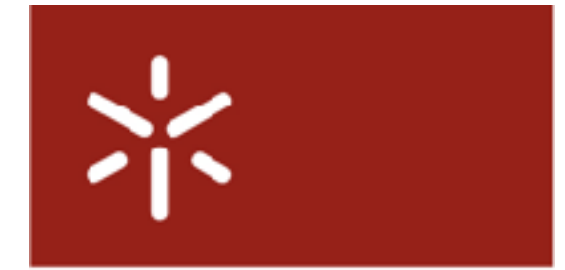

Universidade do Minho

### Motivation

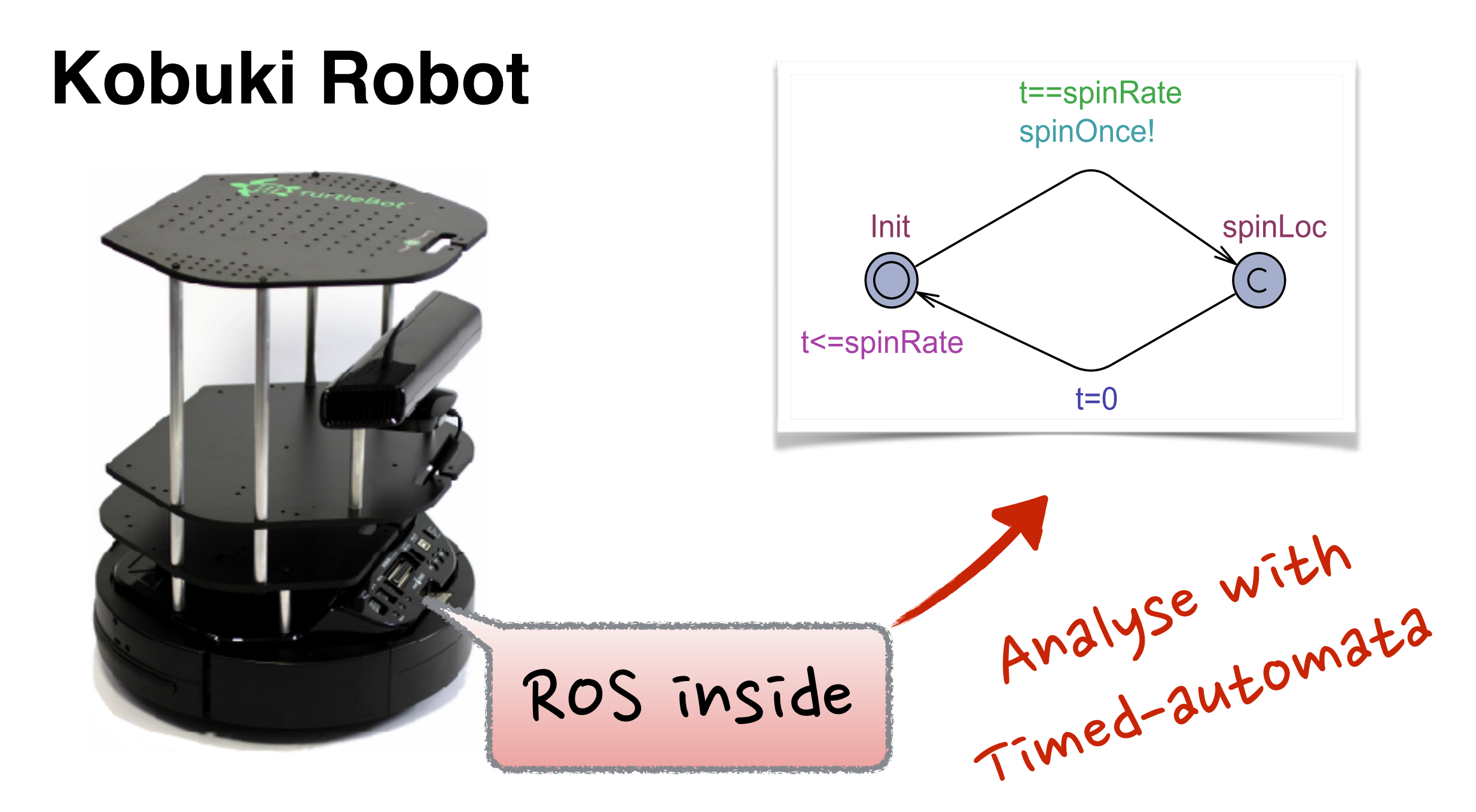

http://kobuki.yujinrobot.com/

### Outline

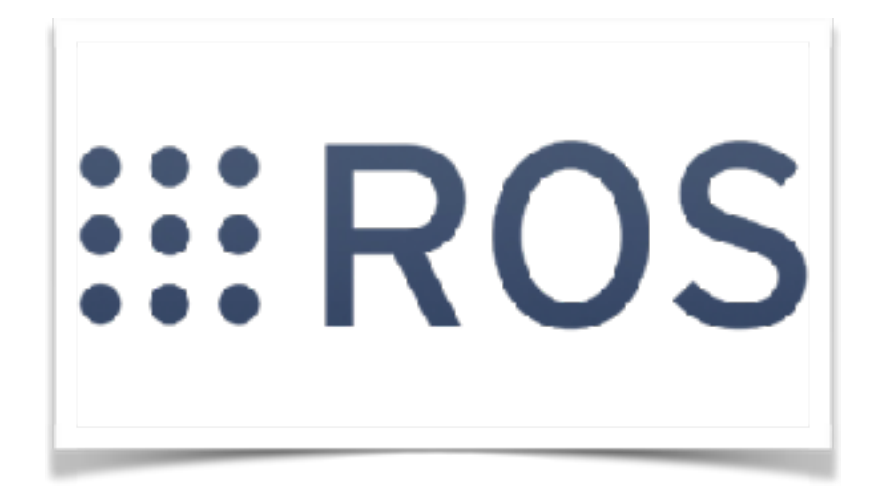

How is it used Real-time challenges Starting point of our analysis

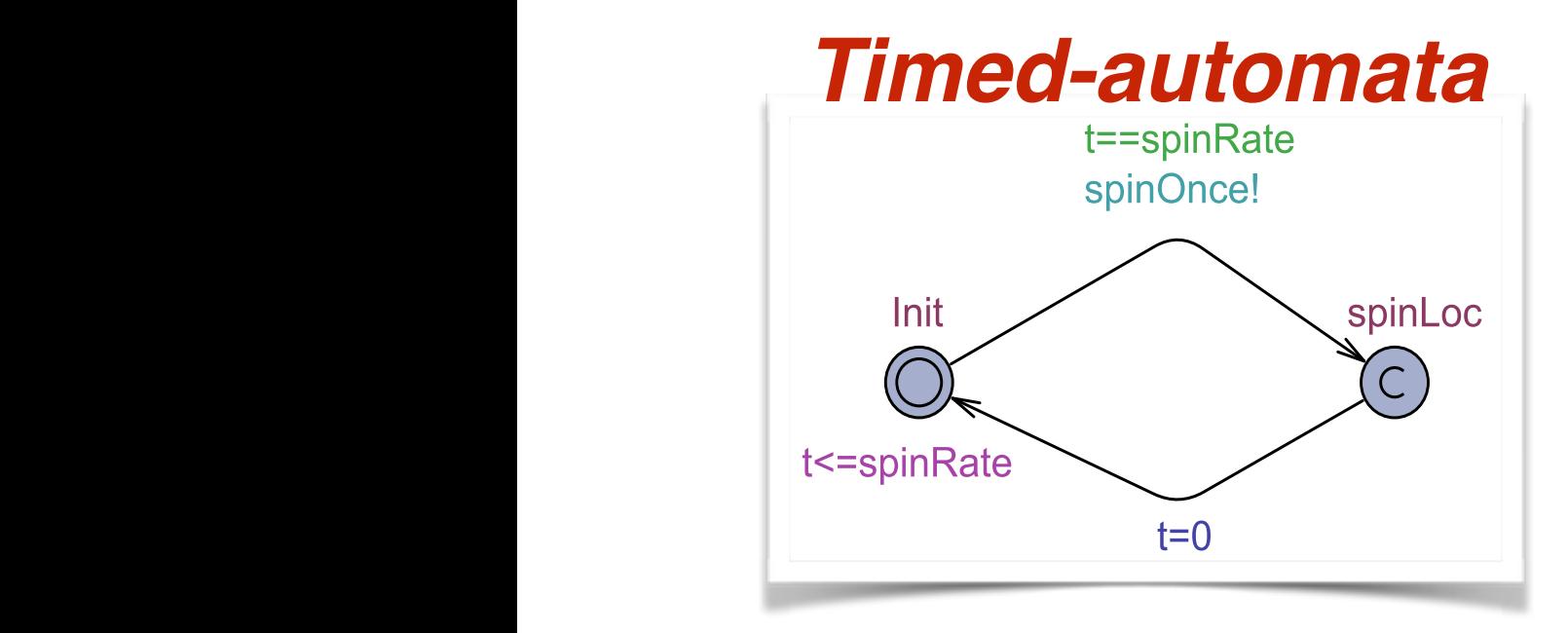

What is it

What we model

What we verify

# Why robotics?

- modern robotics are applied in industrial, agricultural, medical and domestic domains
- must be flexible, configurable and adaptive
- ever-closer human-robot interaction

# Why robotics?

requires software

controllers

- modern robotics are applied in industrial, agricultural, medical and domestic domains
- must be **flexible, configurable and adaptive**
- intended to have closer **human-robot interaction**

safety verification is critical

# Why ROS?

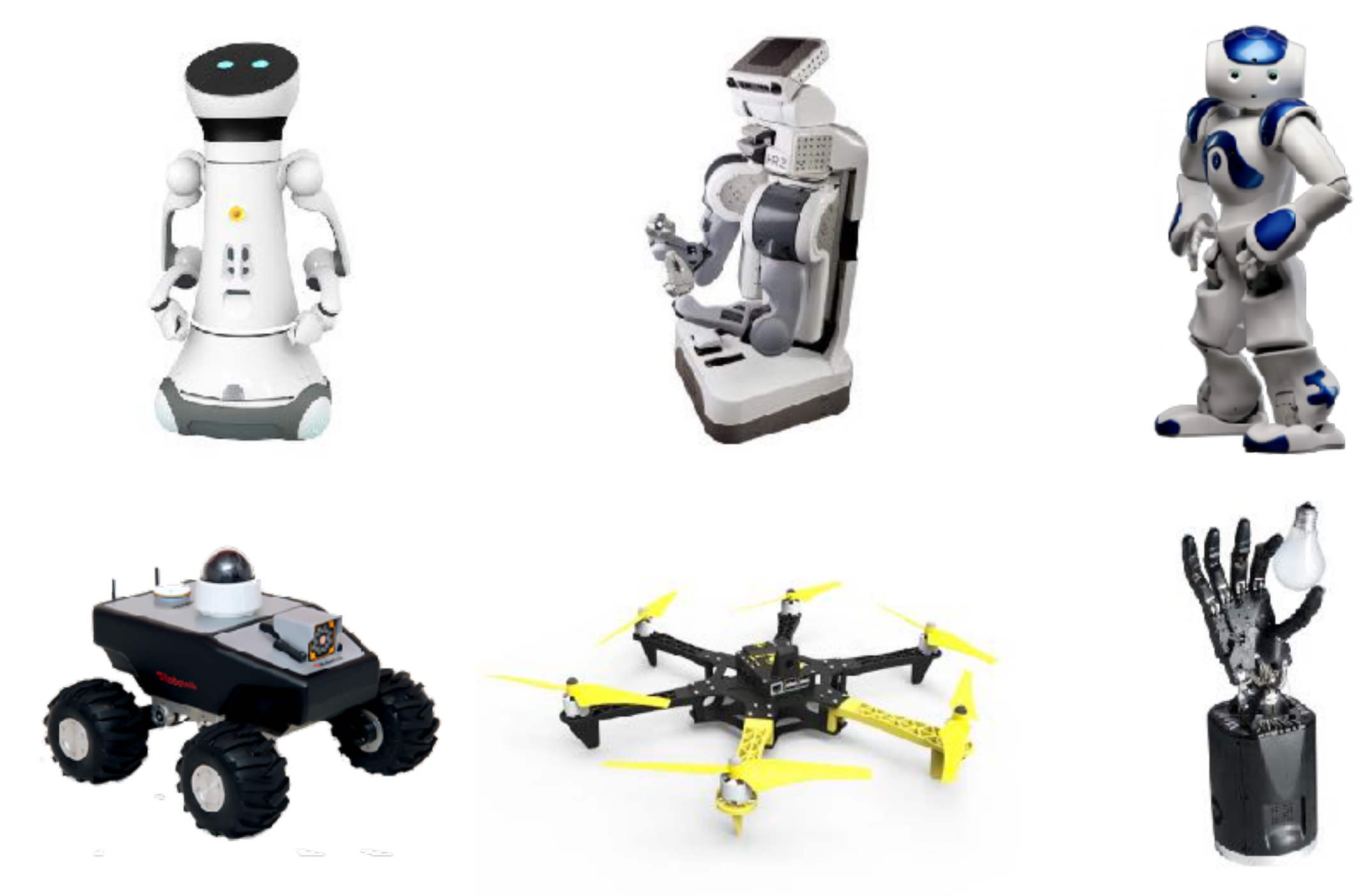

# Why ROS?

- middleware for developing robots
- modular, portable and configurable
- *thousands* of publicly available libraries

### ROS Architecture

- Component-based, *nodes* interacting with each other through *topics*
- Synchronous (RPC) and asynchronous (publishsubscribe) communication
- Use of explicit timeouts at application level
- Manually configured message queues and processing rates

### ROS Architecture

- Component-based, *nodes* interacting with each other through *topics*
- Synchronous (RPC) and asynchronous (publishsubscribe) communication
- Use of explicit timeouts at a
- Manually configured mess processing rates error-prone!

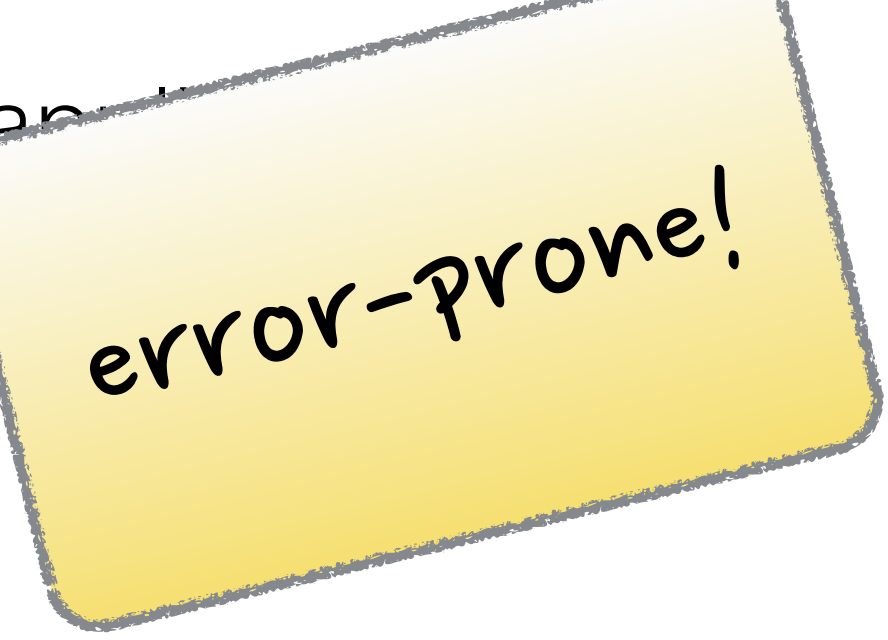

### ROS Example

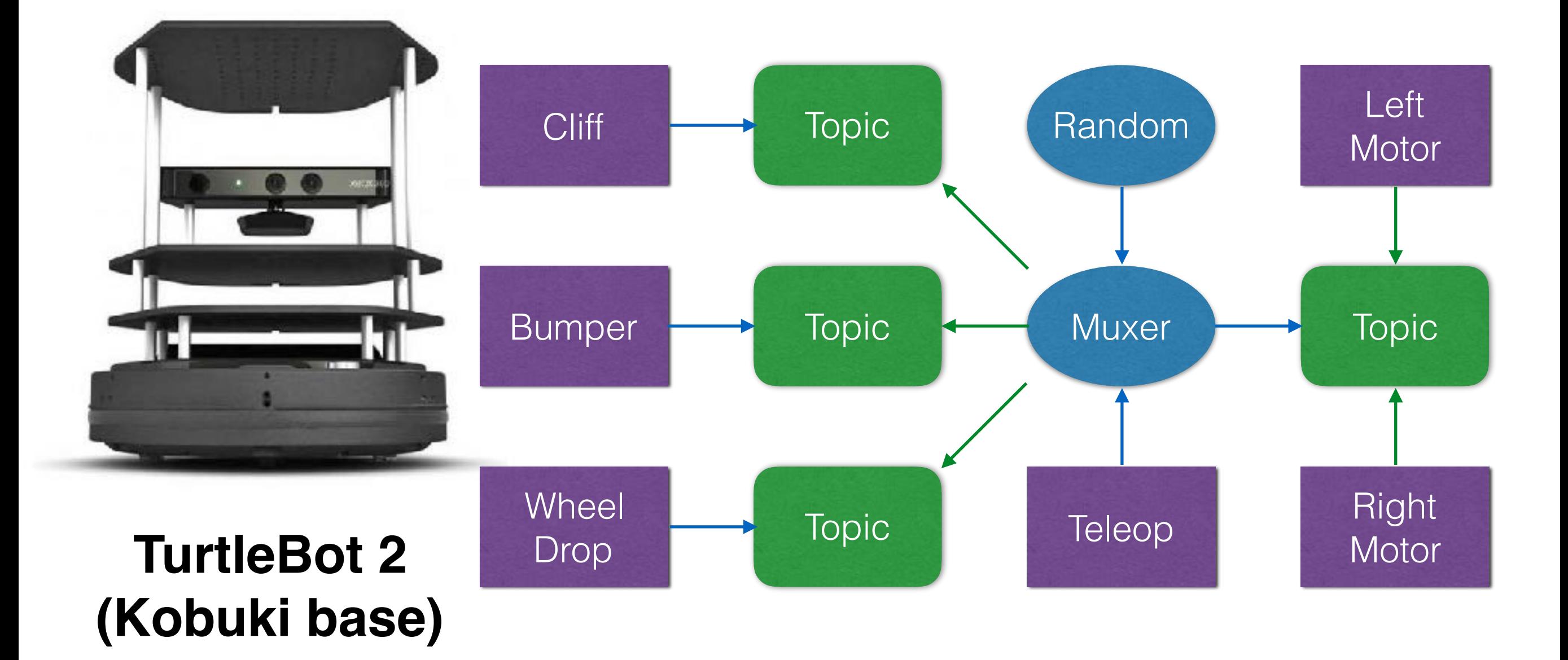

### ROS Example

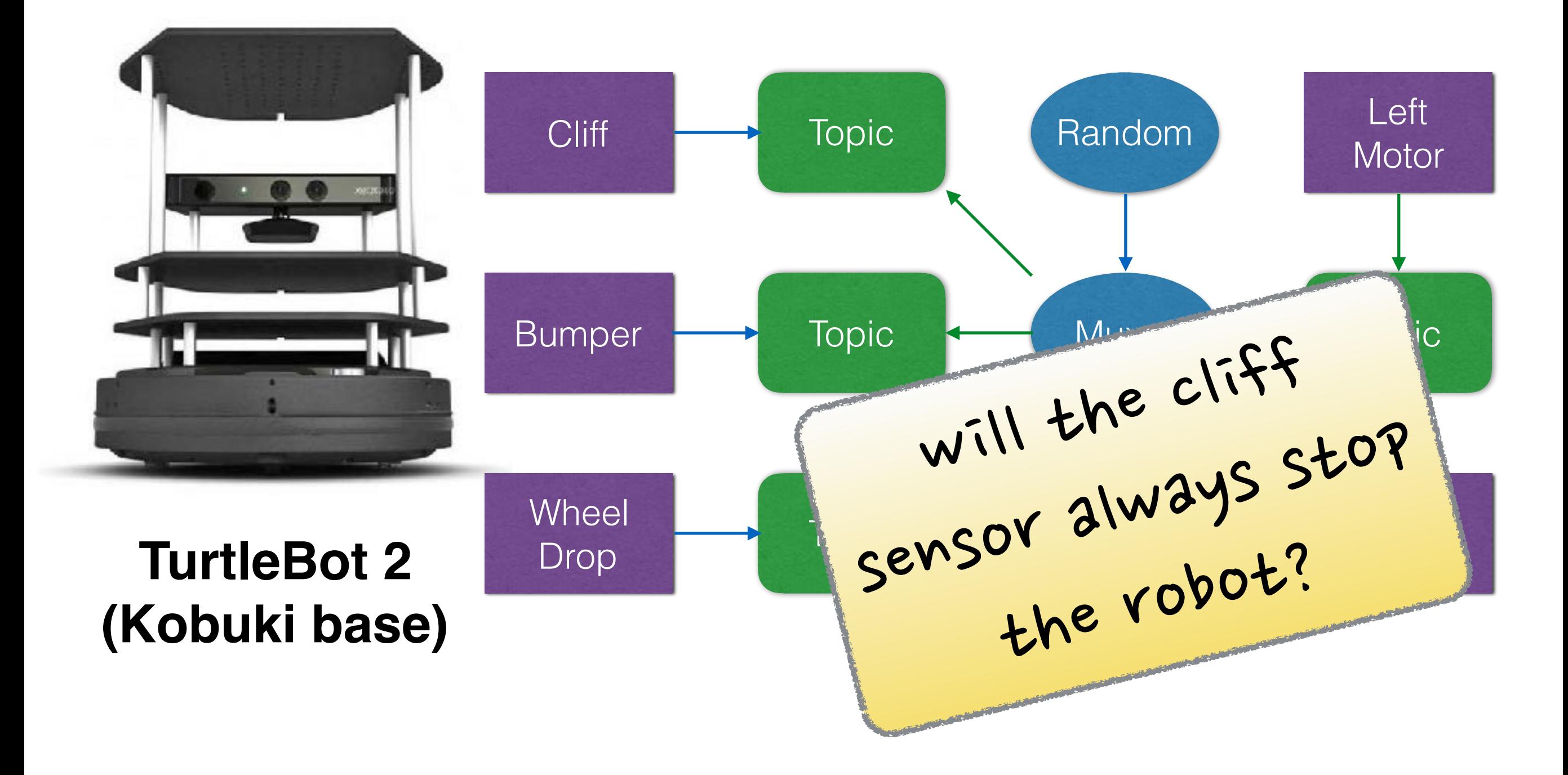

### $p_{\text{max}}$ , the node processes in the processes in the queue by  $p_{\text{max}}$ executing the callback function chatterCallback. Code analysis

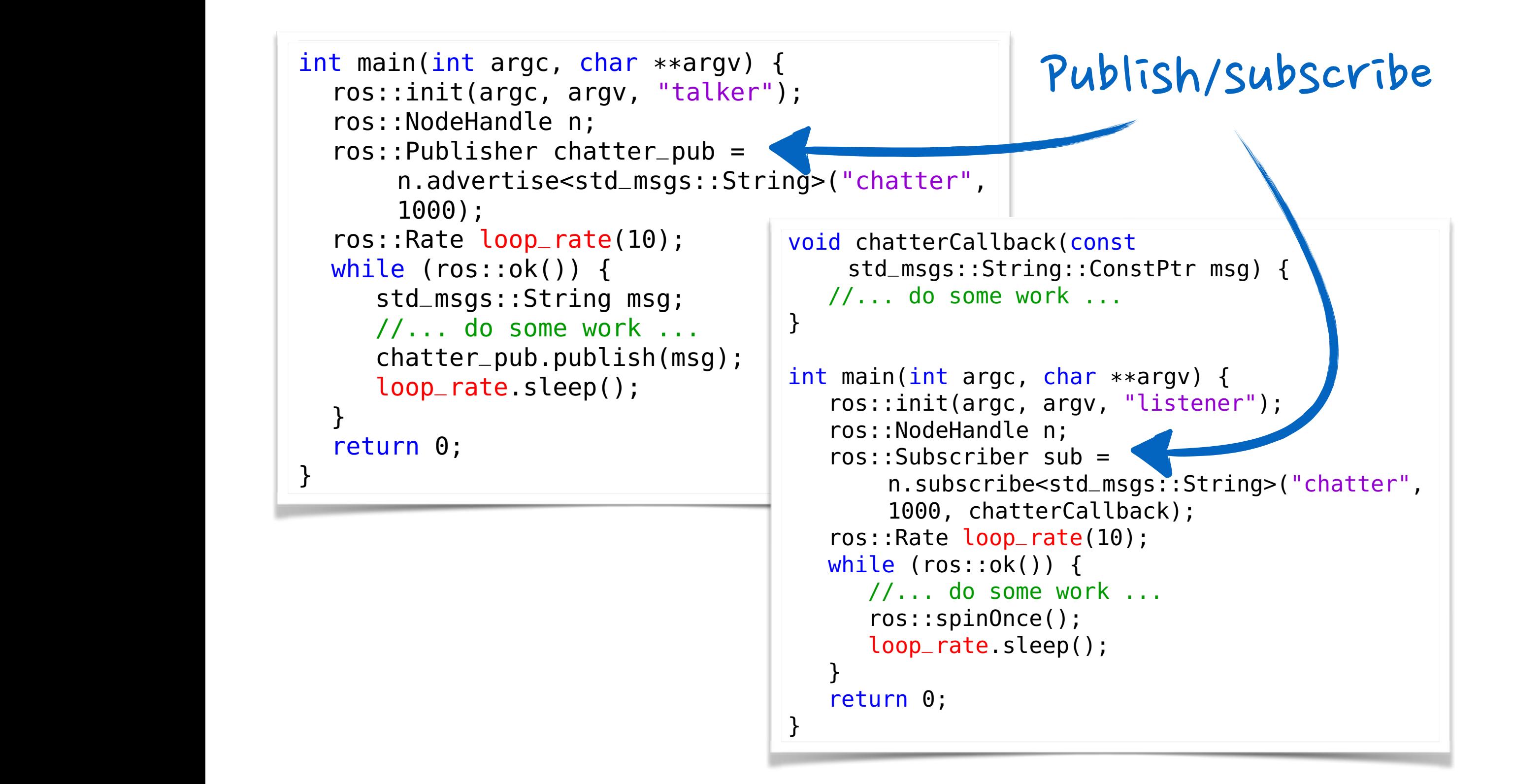

### $p_{\text{max}}$ , the node processes in the processes in the queue by  $p_{\text{max}}$ executing the callback function chatterCallback. Code analysis

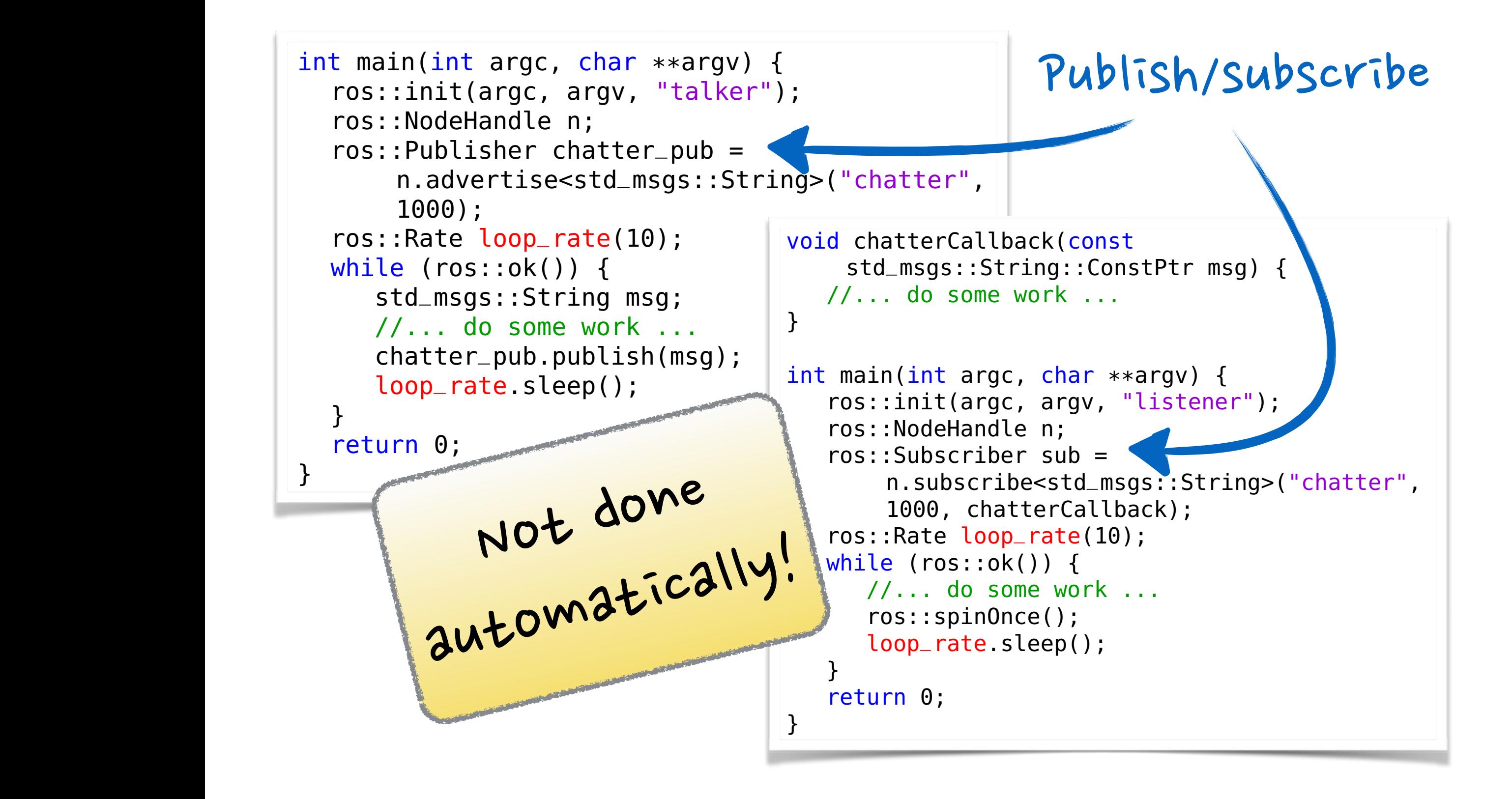

### ure 3 as timed automata. Di $\sim$  3 as timed automata. Die rent values of the parameters of the parameters of the parameters of the parameters of the parameters of the parameters of the parameters of the parameters of the p PubTime, SubTime, Tmin, Tmax, CBmin, and CBmax yield combining Publishers *P*<sup>1</sup> and *P*<sup>2</sup> are uniquely identified with *id* as a parameter (Figure 31), and sensors  $\cdot$  $\overline{a}$ ing the sensor messages and updating shared boolean state variables capturing, e.g., if the left wheel is dropped. Based andom walker safety sensors + random walker

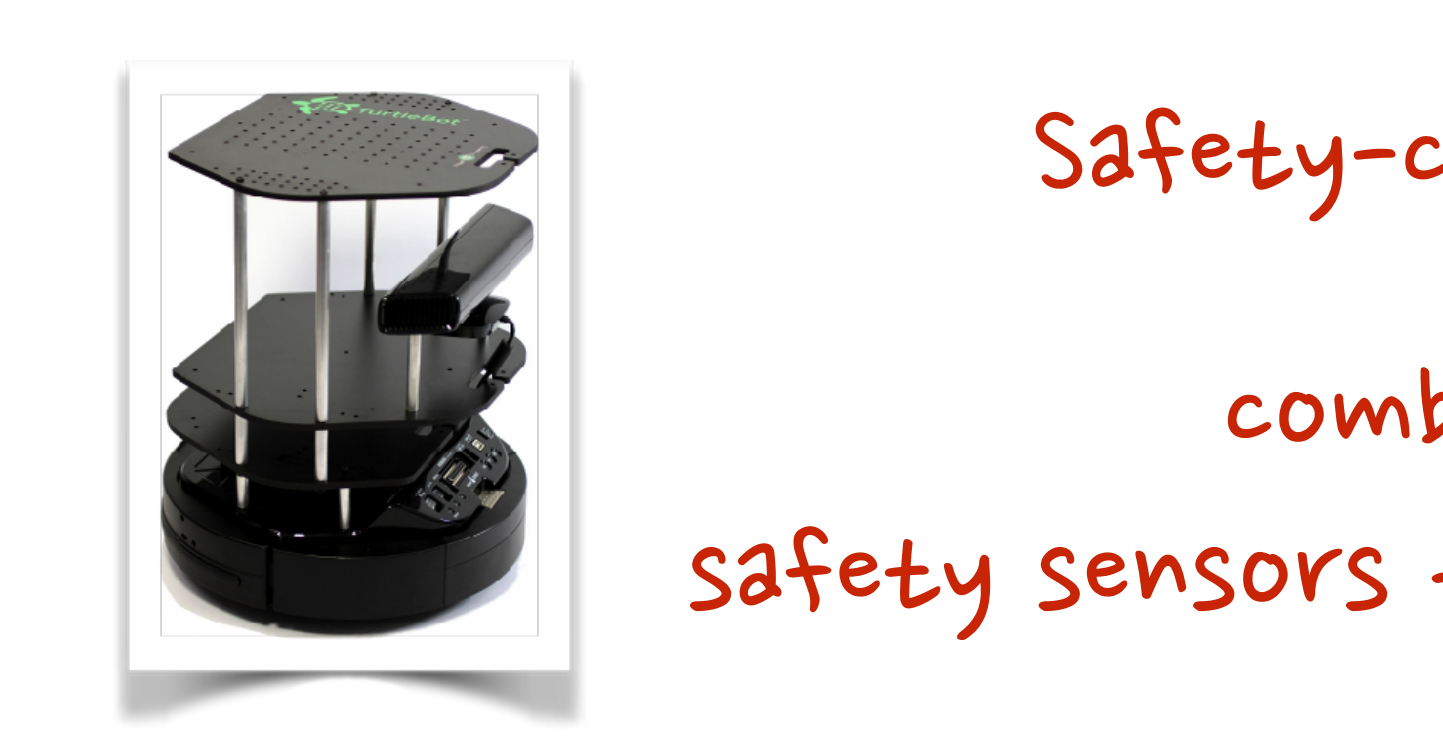

 $\frac{1}{2}$ Safety-controller

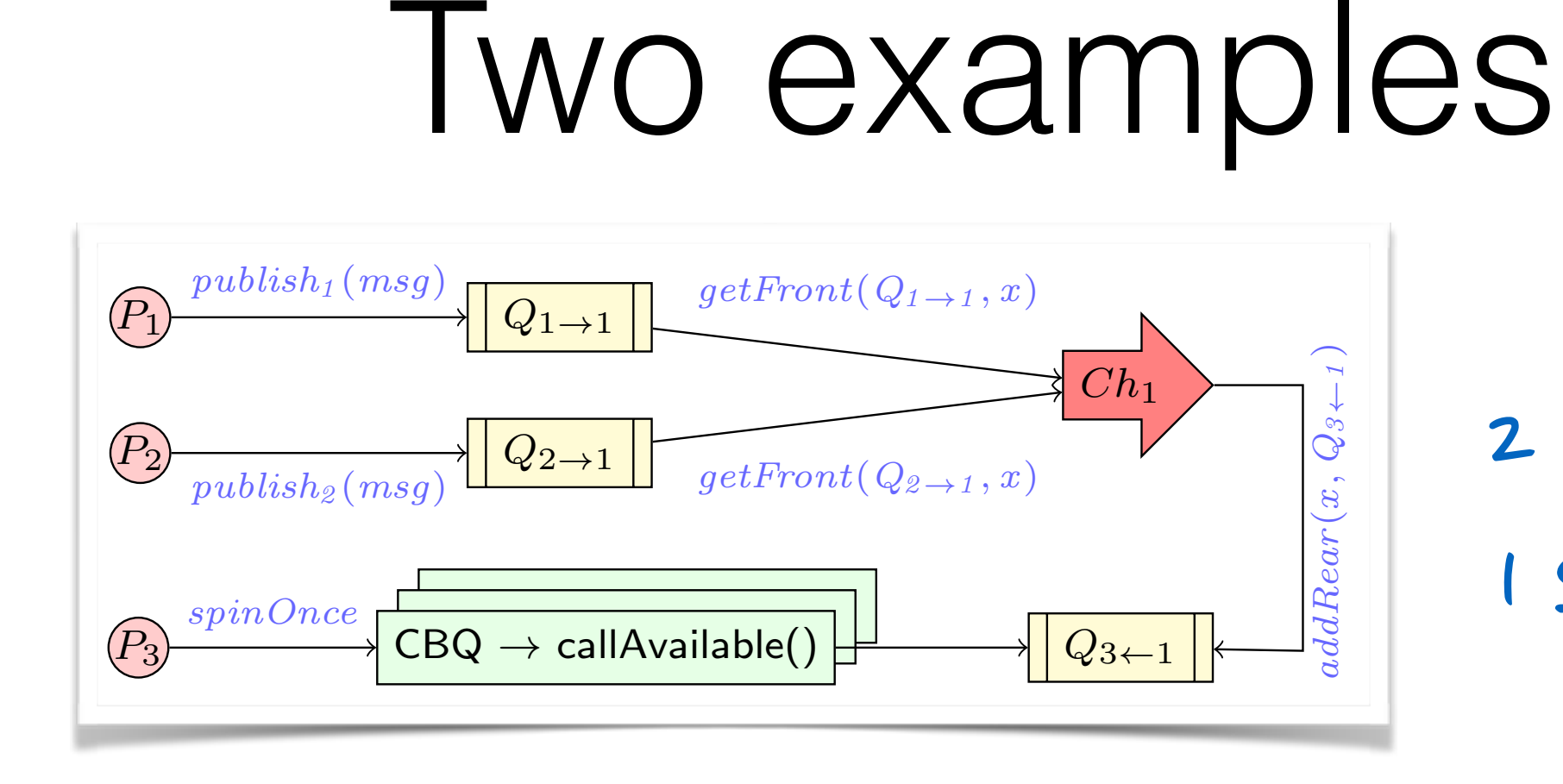

5.1 Kobuki Source Code Analysis . PUDIISNEYS 1 subscriber is depicted in Figure 4. Our analysis focuses on the Safety-2 publishers

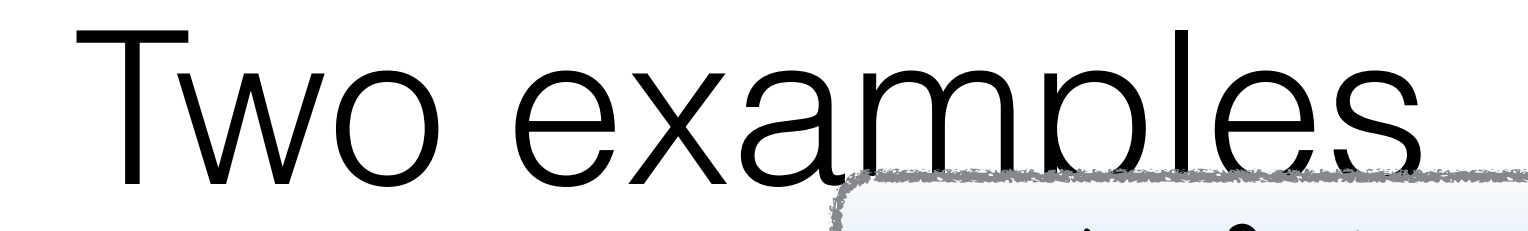

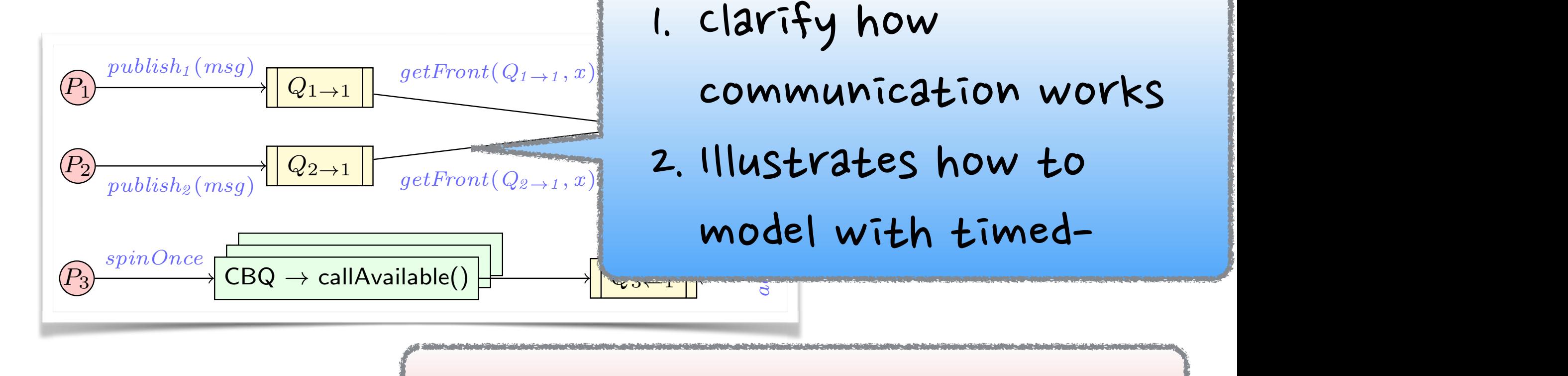

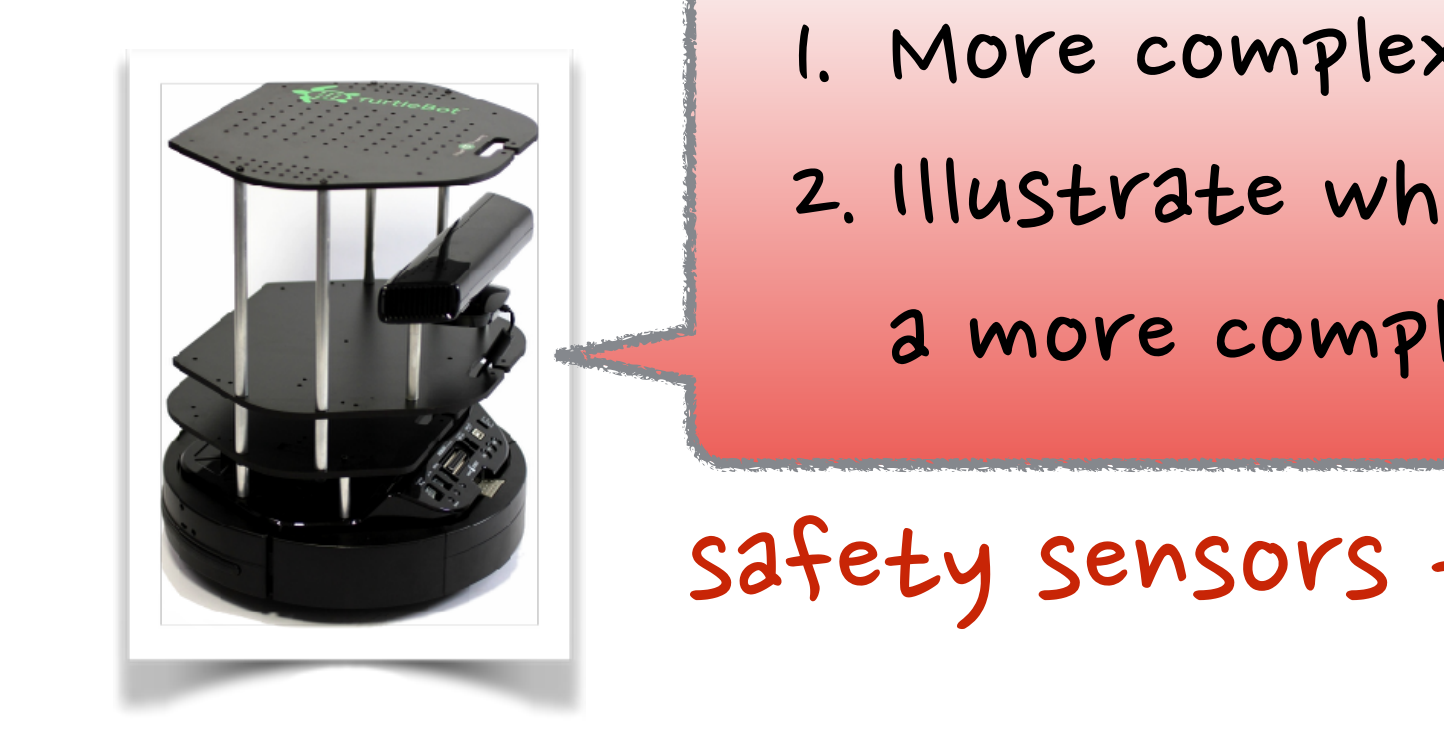

The SafetyController-Update node subscribes the *events/ wheel drop*, *events/bumper* and *events/cli*↵ channels, to re-1. More complex scenario

socialist and the substance what can we learn in ceive messages from the wheel-drop, bumper and client and client and client and client and client and client a<br>The wheel-drop, bumper and client and client and client and client and client and client and client and client the corresponding subscriber queues (*QWheel*, *QBumper*, 2. Illustrate what can we learn in

ing the sensor messages and updating shared boolean state

 $3$  move comp and *Quication* complex application a more complex application

parameter (Figure 31), and sensors  $\cdot$ variables capturing, e.g., if the left wheel is dropped. Based where  $\epsilon$ andom walker safety sensors + random walker

### 2 Pubs - 1 Subs

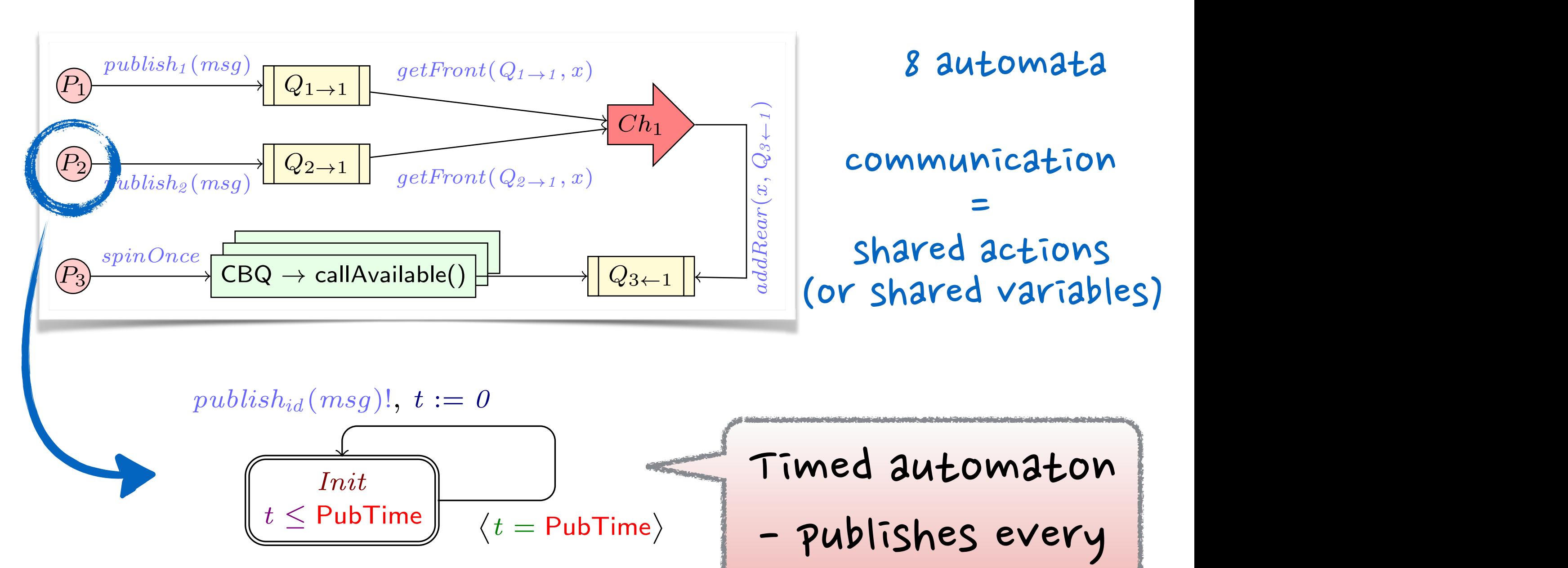

a given rate by invoking the callavailable  $\mathbf{r}$ 

Time" seconds l

"PubTime" seconds

variables capturing, e.g., if the left wheel is dropped. Based

on these shared variables, the SafetyController-Publisher node

 $P_{\text{max}}$ 

Publishers *P*<sup>1</sup> and *P*<sup>2</sup> are uniquely identified with *id* as a

### UPPAAL

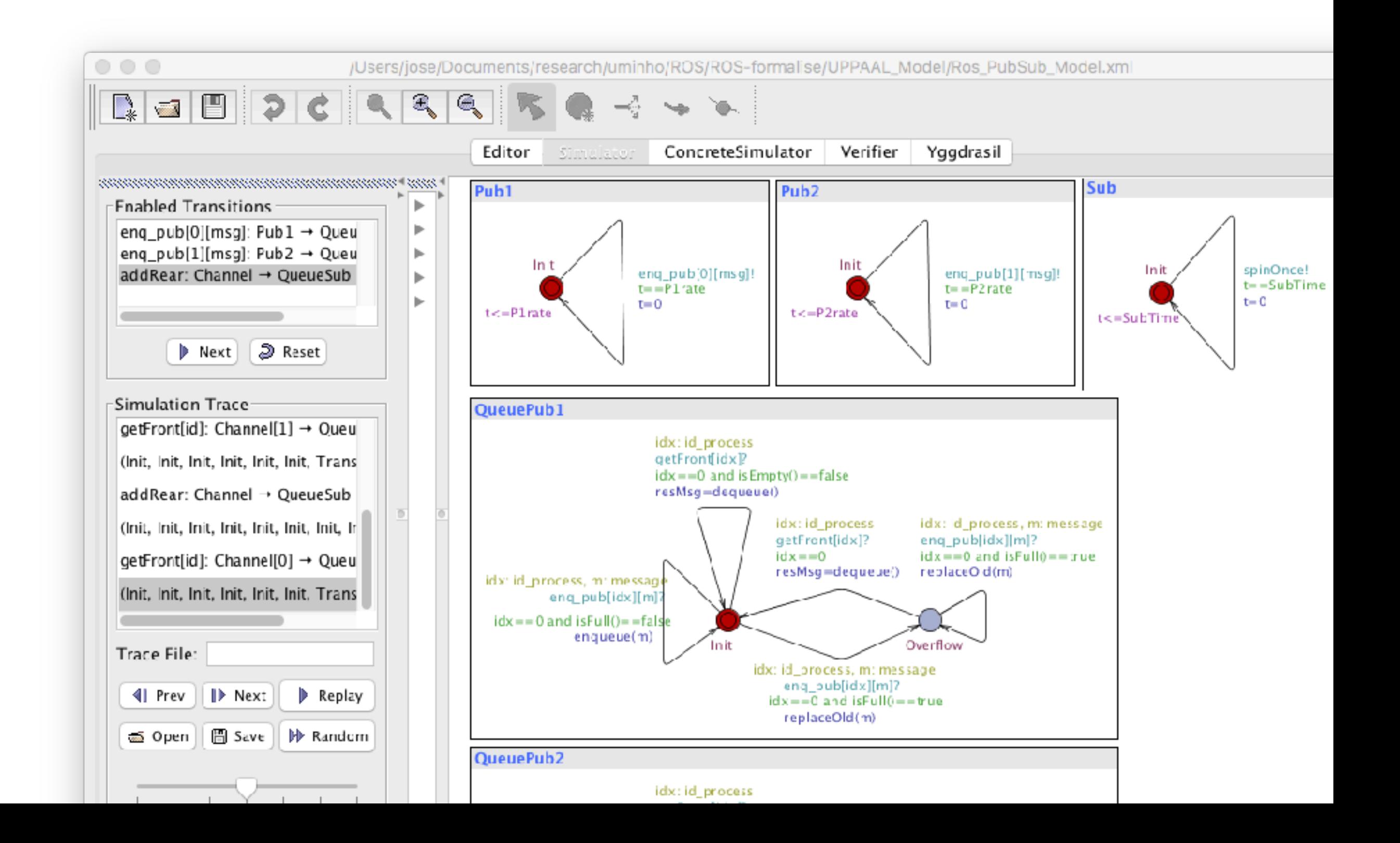

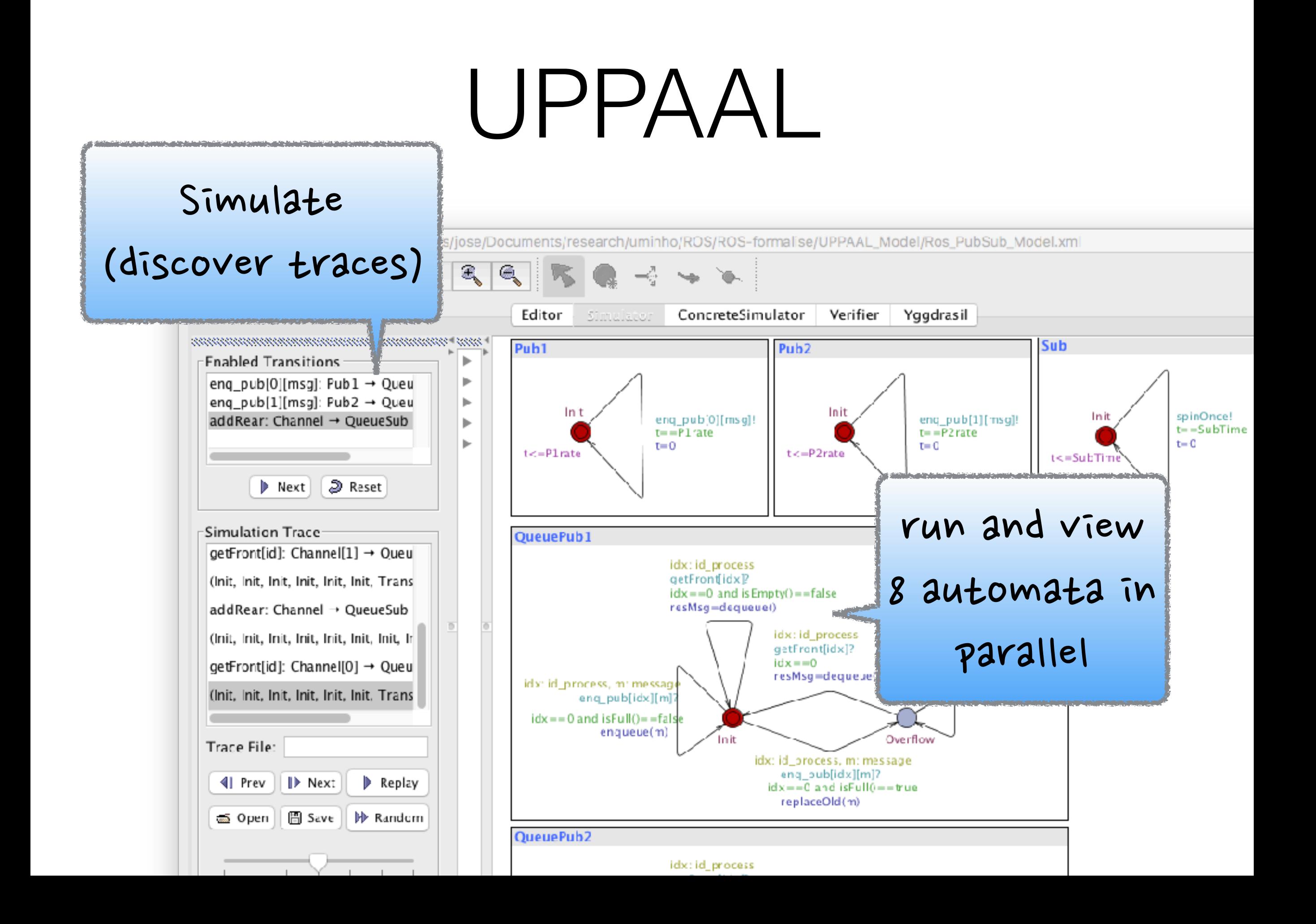

### UPPAAL

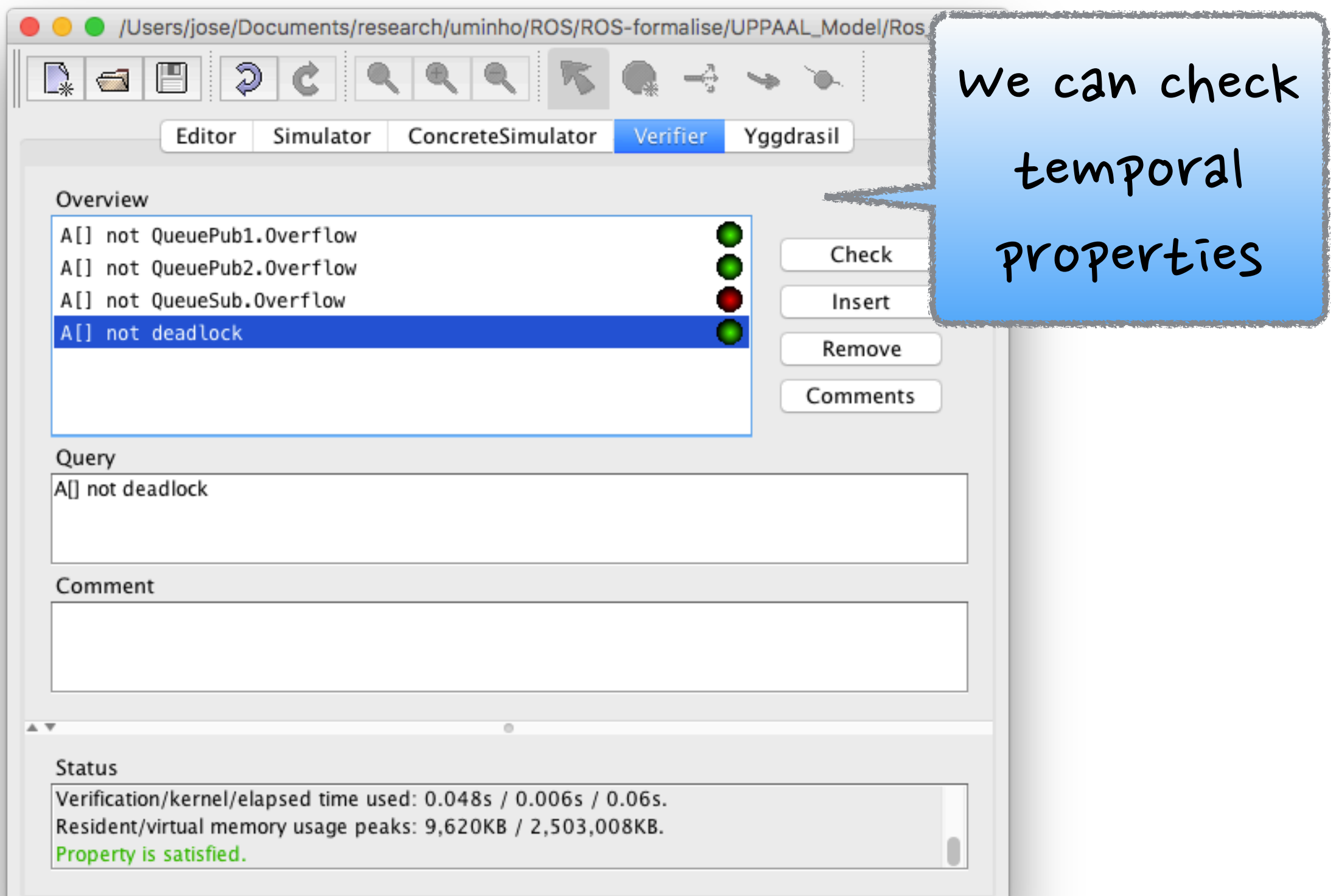

### UPPAAL

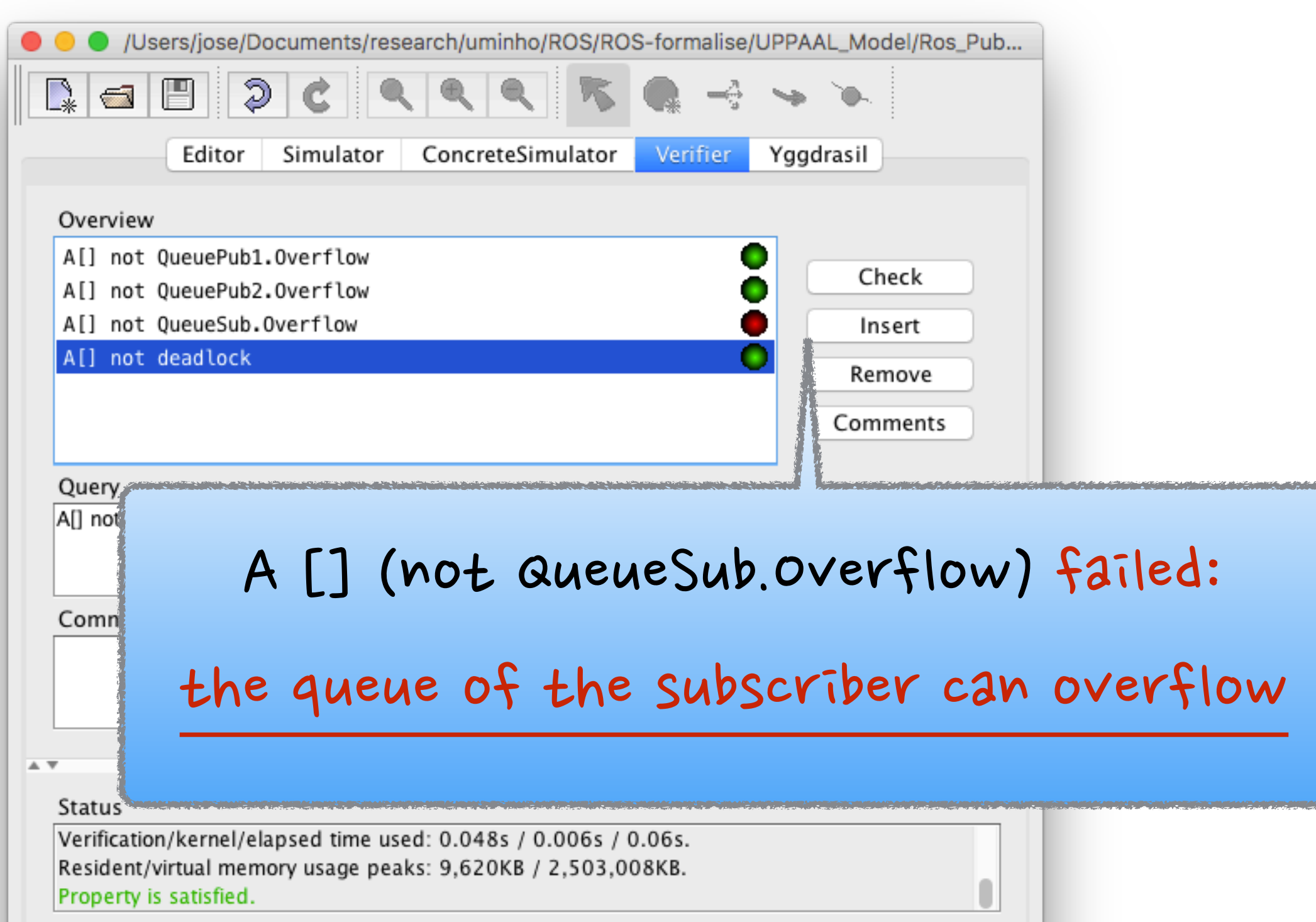

### (Manual process)

List desired properties safety controller safety controller timeout time Properties **QUAL QUAL COMPINATIONS OT YOU AMELEY.** <sup>1</sup> <sup>2</sup> <sup>1</sup> <sup>2</sup> <sup>X</sup> <sup>7</sup> <sup>7</sup>  $4 \times 10^{-10}$ I MAMUAL PYOCESS Find the good combinations of parameters

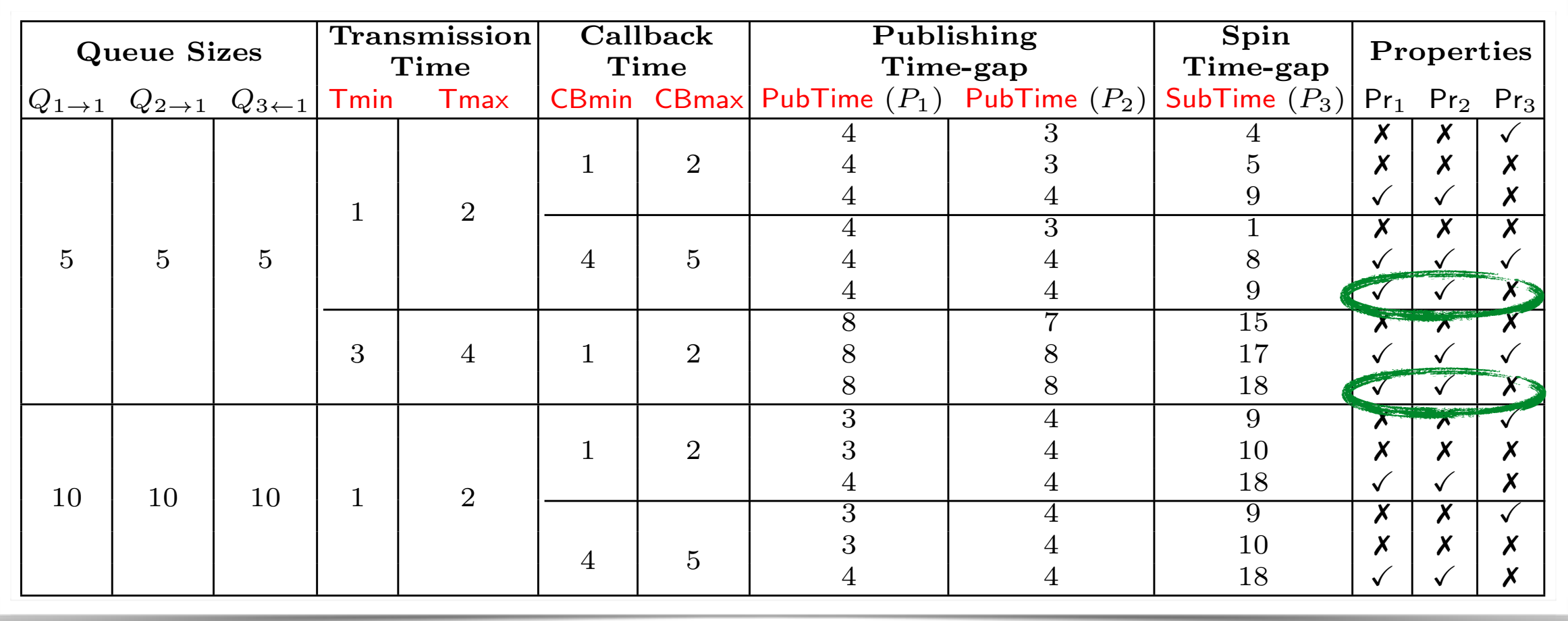

### Experimenting with parameters ⌦ *<sup>t</sup>* Tmax↵ *addRear*(*x, Q3 <sup>1</sup>* )! (e) Channel *Ch*<sup>1</sup> *Init CBProcess* **IQ WILLET** Figure 3: Formal timed modelling of a ROS publisher-subscriber message passing scenario.

### Repeat approach for large example

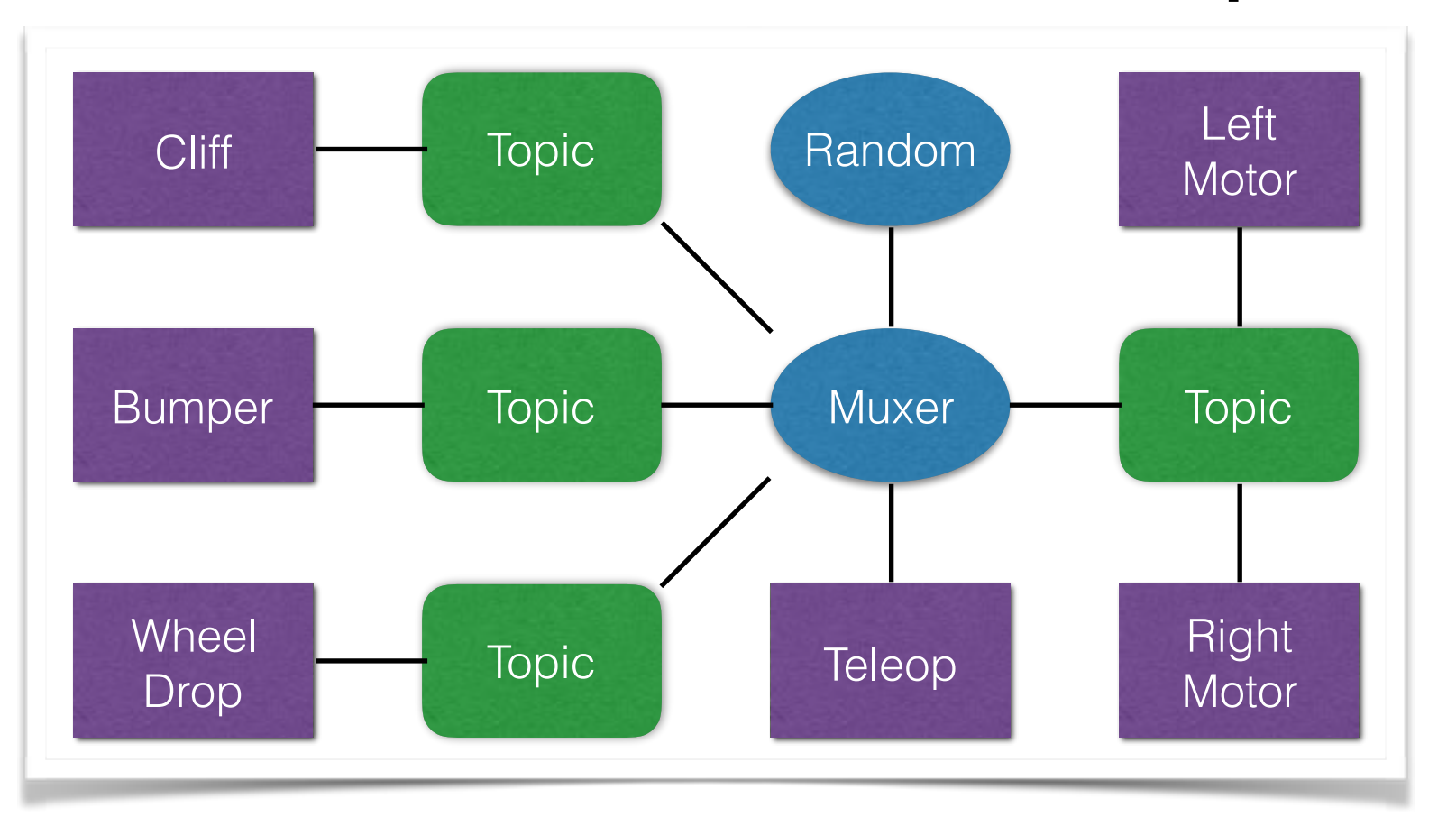

Find desired Properties Experiment with

Parameters

Find out exactly when:

- Sensor messages get lost (too many)
- Remote never manages to go through (sensors have priority)

## Wrapping up

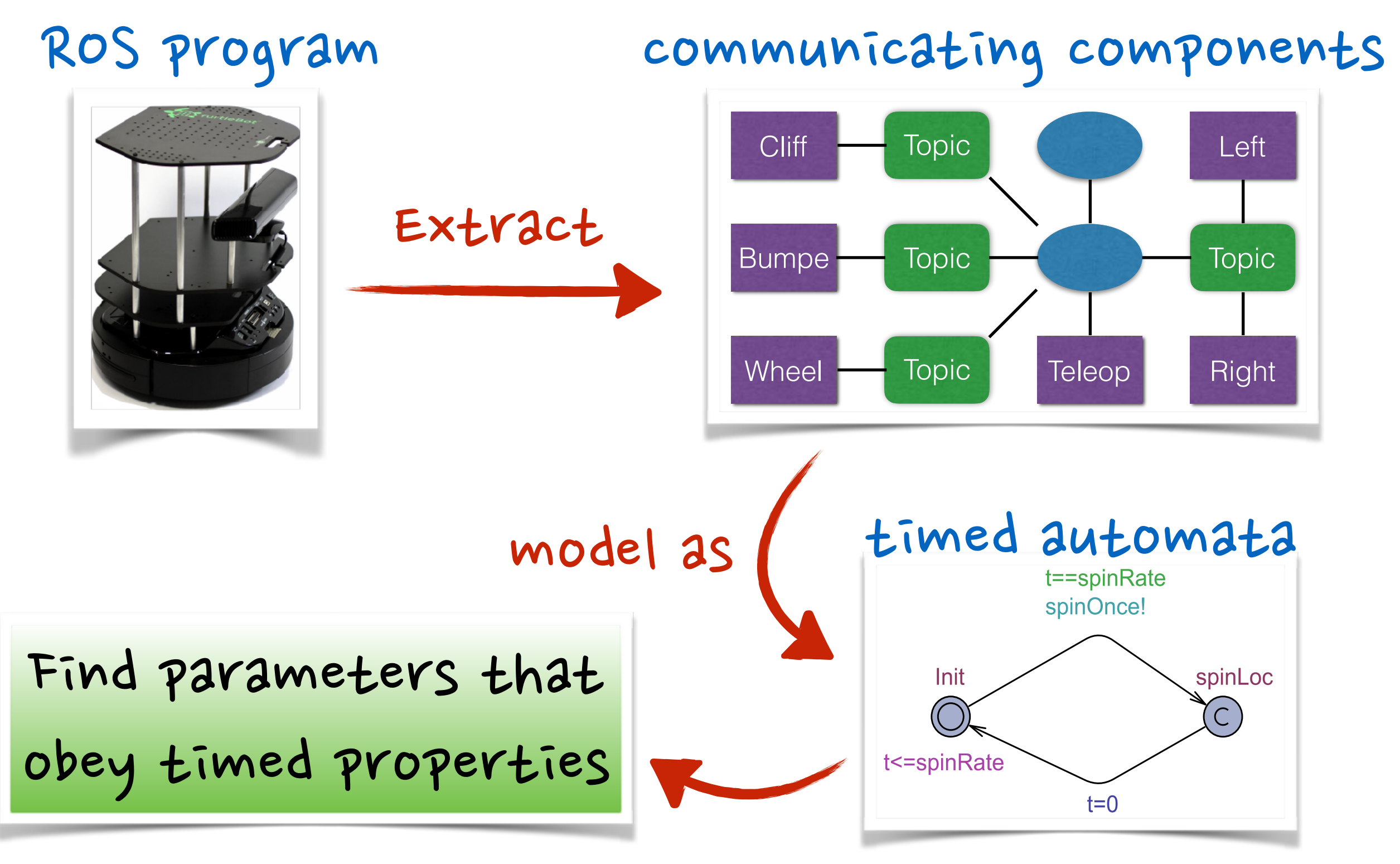

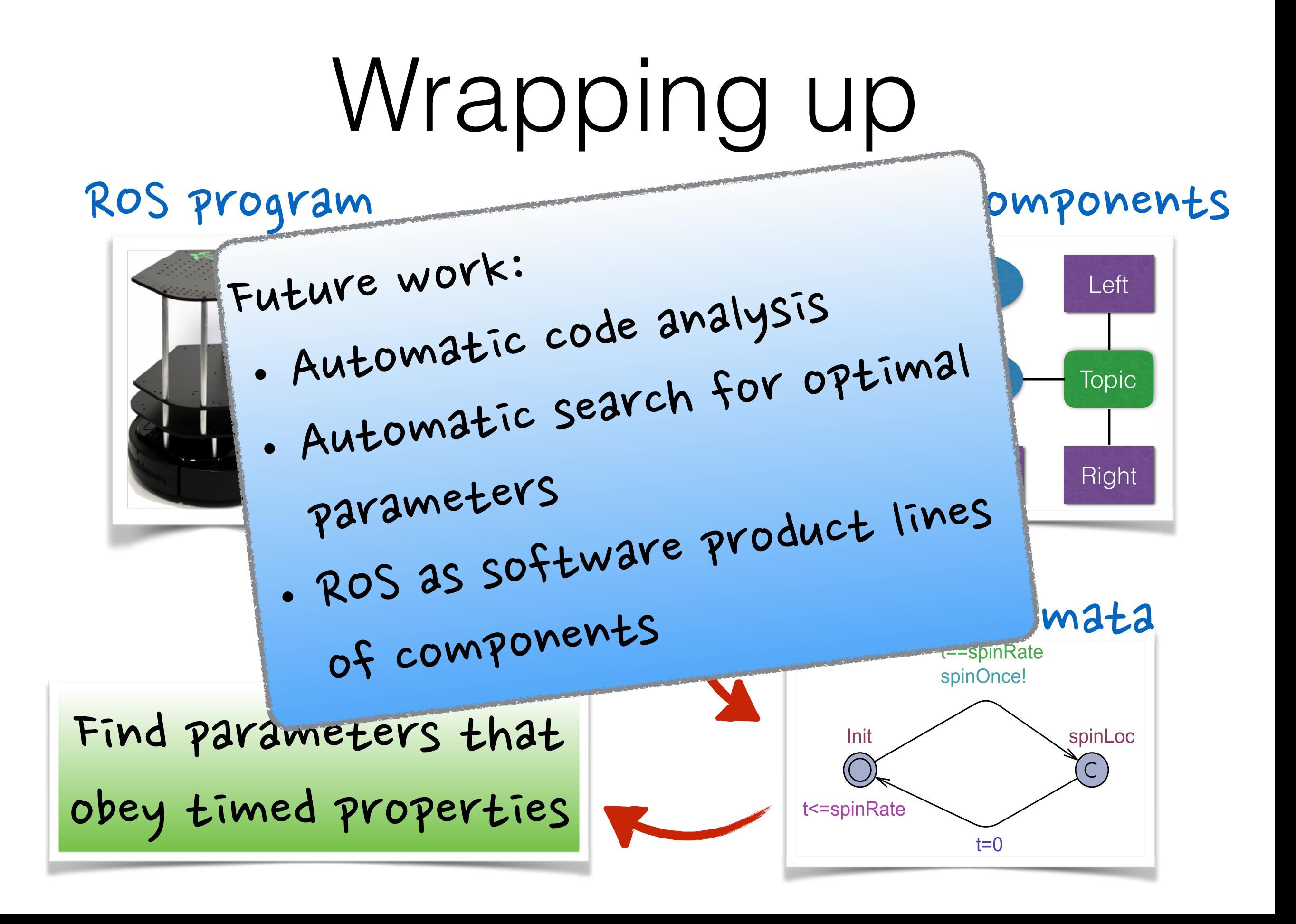